32

## **PROCEDIMENT PROVISIONAL1 PER A PRESEN-TACIÓ DELS TREBALLS ACADÈMICS A EFECTES DE LA INCLUSIÓ AL REPOSITORI INSTITUCIONAL RIUNET**

*(Aprovat pel Consell de Govern en la sessió de 6 de març de 2014)*

La normativa marc de treballs final de grau i final de màster de la Universitat Politècnica de València, aprovada pel Consell de Govern el 7 de març de 2013, remet a un procediment de la Biblioteca que ha de normalitzar els aspectes relatius a l'arxivament i la difusió dels treballs des del repositori institucional de la Universitat.

Així doncs, l'objectiu d'aquest procediment és reglamentar alguns aspectes formals i el flux que han de seguir els treballs acadèmics per a facilitar el procés d'arxivament i optimar la difusió des del repositori institucional.

## **Formulari per al dipòsit del treball acadèmic a RiuNet**

Actualment, la gestió dels treballs acadèmics difereix d'unes entitats responsables de títols (ERT) a unes altres, i des de la Biblioteca es requereix que tots aquests tinguen unes metadades bàsiques per a l'arxivament a RiuNet.

Per aquest motiu cal, en la fase de lliurament del treball, que l'alumne emplene un formulari que facilita metadades normalitzades.

L'alumne ha de descarregar el formulari accessible des de RiuNet i emplenar tots els camps. Una vegada emplenat l'ha de guardar, amb la resta d'arxius del projecte, en el suport establit per l'ERT, generalment un CD o en una unitat de xarxa.

Al seu torn, la Secretaria de l'ERT ha de fer arribar aquests fitxers del treball acadèmic i el formulari a la Biblioteca. En el cas de treballs acadèmics de grau, la Secretaria contacta amb la Biblioteca de centre, si n'hi ha. En el cas que no n'hi haja, o bé es tracta de treballs acadèmics d'unes altres ERT, la Secretaria d'aquesta els fa arribar a la Unitat de Noves Tecnologies, bé a través del compte de correu <riunet@bib. upv.es>, o bé en suport físic (edifici 4L).

## **Camps de resum i paraules clau del formulari**

Els camps de resum i paraules clau són de gran riquesa semàntica i resulten, doncs, d'especial rellevància per a afavorir la visibilitat dels treballs a internet.

# **PROCEDIMIENTO PROVISIONAL1 PARA PRESEN-TACIÓN DE LOS TRABAJOS ACADÉMICOS A EFECTOS DE SU INCLUSIÓN EN EL REPOSITORIO INSTITUCIONAL RIUNET**

*(Aprobado por el Consejo de Gobierno en su sesión de 6 de marzo de 2014)*

La normativa marco de trabajos fin de grado y fin de máster de la Universitat Politècnica de València, aprobada por Consejo de Gobierno el 7 de marzo de 2013, remite a un procedimiento de la Biblioteca que deberá normalizar los aspectos relativos al archivo y difusión de los trabajos desde el repositorio institucional de la Universidad.

Así pues el objetivo de este procedimiento es reglamentar algunos aspectos formales y el flujo que deberán seguir los trabajos académicos para facilitar el proceso de archivado y optimizar la difusión desde el repositorio institucional.

## **Formulario para el depósito del trabajo académico en RiuNet**

Actualmente la gestión de los trabajos académicos difiere de unas entidades responsables de títulos (ERT) a otras, desde Biblioteca se requiere que todos ellos tengan unos metadatos básicos para su archivo en RiuNet.

Por este motivo se hace necesaria, en la fase de entrega del trabajo, la cumplimentación por parte del alumno de un formulario que provea metadatos normalizados.

El alumno deberá descargar el formulario accesible desde RiuNet y rellenar todos los campos. Una vez cumplimentado deberá guardarlo, con el resto de archivos del proyecto, en el soporte establecido por la ERT, generalmente un CD o en una unidad de red.

A su vez la Secretaría de la ERT hará llegar estos ficheros del trabajo académico y formulario a la Biblioteca. En el caso de trabajos académicos de grado la Secretaría contactará con la Biblioteca de Centro si la hubiera. En el caso de que no exista Biblioteca de Centro, o bien se trate de trabajos académicos de otras ERT, la Secretaría de la misma los hará llegar a la Unidad de Nuevas Tecnologías, bien a través de la cuenta de correo <riunet@bib.upv.es>, o bien en soporte físico (edificio 4L).

## **Campos de resumen y palabras clave del formulario**

Los campos resumen y palabras clave son de gran riqueza semántica y resultan por tanto de especial relevancia para favorecer la visibilidad de los trabajos en internet.

Aquest procediment té un caràcter provisional, a l'espera de l'aplicació informàtica que gestionarà el procés.

Este procedimiento tiene un carácter provisional, a la espera de la aplicación informática que gestionará el proceso.

BOUPV **Butlletí Oficial de la Universitat Politècnica de València**

El resum ha de reflectir el contingut del treball de manera precisa i descriptiva, amb un mínim de 50 paraules. L'alumne ha de redactar el resum almenys en anglès i en valencià o espanyol, tot i que es pot presentar en els tres idiomes.

Les paraules clau assignades al treball han de reflectir la matèria, mètode, lloc o qualsevol altre aspecte rellevant per a la recuperació del treball en cerques bibliogràfiques en una base de dades. L'alumne ha d'emplenar en el formulari les paraules clau en els mateixos idiomes que el resum.

## **Accessibilitat del treball acadèmic a RiuNet, dipòsit en obert o en tancat**

L'alumne deté la propietat intel·lectual del treball. En virtut d'aquesta, ha de decidir si autoritza que el seu treball estiga a RiuNet en accés obert o, per contra, en prohibeix la consulta i el deixa en accés tancat.

La Política d'accés obert de la Universitat aposta per la difusió en obert de la producció dels membres de la institució. En aquest sentit, la Universitat anima l'alumnat a autoritzar-ne la difusió en obert dels treballs acadèmics.

En el procés d'elaboració del treball l'alumne s'ha d'haver format en l'ús ètic de la informació, haver après què és el plagi i com l'ús de publicacions, sense indicar-ne l'autoria, va contra la llei de propietat intel·lectual. La difusió dels treballs al repositori facilita la detecció de possibles plagis. Es pot consultar més informació sobre el plagi i com evitar-lo a PoliScience.

En autoritzar a RiuNet la difusió en obert, l'alumne ha de tenir en compte que no hi haja cap clàusula de confidencialitat en el seu treball que li ho impidisca.

Igualment, si en el seu treball l'alumne ha recollit obres d'un altre autor, després de la sol·licitud prèvia de permís, s'ha d'assegurar que el dit autor autoritza la difusió en obert del treball final. En cas negatiu ha de dipositar-hi el treball en tancat.

En cas que se sol·licite una patent relacionada amb el treball acadèmic, no se n'ha de fer cap divulgació, ni tan sols del títol o del resum, a fi de respectar la condició de *novetat* exigible a qualsevol patent. Aquesta intenció de sol·licitar patent s'ha d'indicar en el formulari de dipòsit del treball. Una vegada registrada la patent s'invita l'autor a sol·licitar-ne a <riunet@bib.upv.es> la difusió des del repositori.

## **Autorització per a difusió d'un treball acadèmic a RiuNet**

Quan l'alumne desitge autoritzar la difusió en obert del seu treball acadèmic ha de signar el formulari d'autorització accessible des de RiuNet.

El resumen deberá reflejar el contenido de trabajo de forma precisa y descriptiva, con un mínimo de 50 palabras. El alumno redactará el resumen al menos en inglés y en español o valenciano, pudiéndose presentar en los tres idiomas.

Las palabras clave asignadas al trabajo deberán reflejar la materia, método, lugar o cualquier otro aspecto relevante para la recuperación del trabajo en búsquedas bibliográficas en una base de datos. El alumno rellenará en el formulario las palabras clave en los mismos idiomas que el resumen.

### **Accesibilidad del trabajo académico en RiuNet, depósito en abierto o en cerrado**

El alumno ostenta la propiedad intelectual de su trabajo. En virtud de ella debe decidir si autoriza que su trabajo esté en RiuNet en acceso abierto, o por el contrario prohíbe su consulta y lo deja en acceso cerrado.

La Política de acceso abierto de la Universitat apuesta por la difusión en abierto de la producción de los miembros de la institución. En este sentido la universidad anima a los alumnos a autorizar la difusión en abierto de sus trabajos académicos.

En el proceso de elaboración del trabajo el alumno habrá sido formado en el uso ético de la información, habrá aprendido qué es el plagio y cómo el uso de publicaciones, sin indicar su autoría, va contra la Ley de Propiedad intelectual. La difusión de los trabajos en el repositorio facilita la detección de posibles plagios. Puede consultarse más información sobre el plagio y cómo evitarlo en PoliScience.

Al autorizar en RiuNet la difusión en abierto, el alumno deberá tener en cuenta que no exista ninguna cláusula de confidencialidad en su trabajo que se lo impida.

Igualmente, si en su trabajo el alumno ha recogido obras de otro autor, previa solicitud de permiso, deberá asegurarse de que dicho autor autoriza la difusión en abierto del trabajo final. En caso negativo debería depositar el trabajo en cerrado.

En caso de que se vaya a solicitar una patente relacionada con el trabajo académico, no deberá hacerse ninguna divulgación del mismo, ni tan siquiera del título o del resumen, a fin de respetar la condición de "novedad" exigible a toda patente. Esta intención de solicitar patente se indicará en el formulario de depósito del trabajo. Una vez registrada la patente se invita al autor a solicitar en <riunet@bib.upv.es> la difusión del mismo desde el repositorio.

## **Autorización para difusión de un trabajo académico en RiuNet**

Cuando el alumno desee autorizar la difusión en abierto de su trabajo académico deberá firmar el formulario de autorización accesible desde RiuNet.

77

01/2014

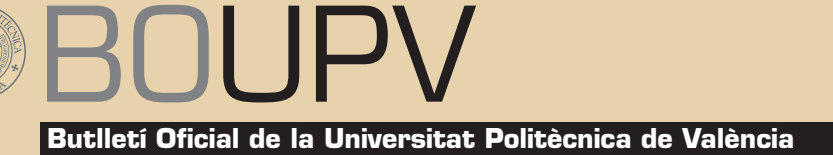

77 01/2014

Per a això, ha d'imprimir l'autorització, i una vegada signada i escanejada, l'arxivarà junt amb la resta de fitxers del treball en el suport que l'ERT ha establit, generalment un CD o una unitat de xarxa.

Si Biblioteca no rep l'autorització signada per l'alumne per a la difusió del seu treball a RiuNet, el treball s'arxivarà com a tancat, de manera que a RiuNet es podran veure les metadades, però no el text complet.

#### **Tipus d'ús permès en els treballs d'accés obert**

 $\Box$ 

 $\Box$ 

Quan l'alumne autoritza la difusió en obert del seu treball a RiuNet ha d'indicar, a través del mateix formulari d'autorització, quin tipus d'ús autoritza, per a la qual cosa ha de marcar l'opció corresponent.

Para ello imprimirá la autorización, y una vez firmada y escaneada, la archivará junto con el resto de ficheros del trabajo en el soporte que la ERT haya establecido, generalmente un CD o una unidad de red.

Si Biblioteca no recibe la autorización firmada por el alumno para la difusión de su trabajo en RiuNet, el trabajo se archivará como cerrado, de forma que en RiuNet podrán verse los metadatos, pero no el texto completo.

**Tipo de uso permitido en los trabajos de acceso abierto** Cuando el alumno autorice la difusión en abierto de su trabajo en RiuNet deberá indicar, a través del mismo formulario de autorización, qué tipo de uso autoriza, para ello marcará la opción correspondiente.

L'autor/a autoritza la difusió de l'obra mitjançant una d'aquestes llicències (marqueu l'opció desitjada) / *El autor/a autoriza la difusión de la obra mediante una de estas licencias (marcar la opción deseada):*

\_\_\_\_\_\_\_\_\_\_\_\_\_\_\_\_\_\_\_\_\_\_\_\_\_\_\_\_\_\_\_\_\_\_\_\_\_\_\_\_\_\_\_\_\_\_\_\_\_\_\_\_\_\_\_\_\_\_\_\_\_\_\_\_\_\_\_\_**Reserva de tots els drets**. Es prohibeix la reproducció, transformació, distribució i comunicació pública de l'obra / *Reserva de todos los derechos. Se prohíbe la reproducción, transformación, distribución y comunicación pública de la obra*

\_\_\_\_\_\_\_\_\_\_\_\_\_\_\_\_\_\_\_\_\_\_\_\_\_\_\_\_\_\_\_\_\_\_\_\_\_\_\_\_\_\_\_\_\_\_\_\_\_\_\_\_\_\_\_\_\_\_\_\_\_\_\_\_\_\_\_\_**Llicència Creative Commons "Reconeixement-NoComercial-SenseObraDerivada".** Aquesta llicència obliga a l'esment de l'autoria de l'obra; en permet la reproducció, distribució i comunicació pública, sempre que no siga amb fins comercials; no permet l'elaboració d'obres derivades / *Licencia Creative Commons "Reconocimiento-NoComercial-SinObraDerivada". Esta licencia obliga a la mención de la autoría de la obra; permite la reproducción, distribución y comunicación pública de la obra siempre que no sea con fines comerciales; no permite la elaboración de obras derivadas.*

Si l'alumne no marca cap opció, s'entén que desitja reservar tots els drets i així s'indica al registre corresponent de RiuNet.

En assignar una llicència Creative Commons, si en el treball hi ha recollides obres d'un altre autor, l'alumne s'ha d'assegurar que la llicència que atribuirà és compatible amb l'atorgada per l'autor d'aquest altre treball. En cas de dubte s'aconsella reservar tots els drets.

Es recomana consultar la informació sobre usos permesos, i en especial sobre llicències Creative Commons a la mateixa pàgina de Creative Commons, o a PoliScience. En cas de dubtes es pot adreçar a la Biblioteca.

Si l'alumne desitja assignar-ne a l'obra un altre tipus de llicència Creative Commons més permissiva ho pot sol·licitar a través de <riunet@bib.upv.es>.

#### **Assignació del tipus de llicència a la portada del treball acadèmic**

Tant si l'alumne desitja reservar-se tots els drets, com si vol assignar-ne una llicència Creative Commons al treball, es Si el alumno no marca ninguna opción se entenderá que desea reservar todos los derechos y así se indicará en el registro correspondiente de RiuNet.

Al asignar una licencia Creative Commons, si en el trabajo hubiera recogido obras de otro autor, el alumno deberá asegurarse de que la licencia que vaya a atribuir es compatible con la otorgada por el autor de ese otro trabajo. En caso de duda se aconseja reservar todos los derechos.

Se recomienda consultar la información sobre usos permitidos, y en especial sobre licencias Creative Commons en la propia página de Creative Commons, o en PoliScience. En caso de dudas puede dirigirse a la Biblioteca.

Si el alumno desea asignar a su obra otro tipo de licencia Creative Commons más permisiva puede solicitarlo a través de <riunet@bib.upv.es>.

## **Asignación del tipo de licencia en la portada del trabajo académico**

Tanto si el alumno desea reservarse todos los derechos, como si quiere asignar una licencia Creative Commons a su trabajo,

 $34$ 

BOUPV **Butlletí Oficial de la Universitat Politècnica de València**

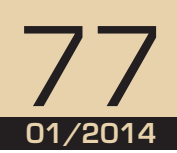

35

recomana que n'inserisca a la portada l'enllaç al repositori RiuNet.

Una vegada el treball queda arxivat a RiuNet la navegació a través de l'hipervincle permet una cerca unívoca per autor i títol, i informa sobre la llicència atribuïda per autor. D'aquesta manera, el treball i la llicència assignada queden relacionats.

Si en el treball no consta cap tipus de llicència s'entén que l'autor es reserva tots els drets. En aquest cas, per a qualsevol ús de l'obra, més enllà de l'ús privat, s'ha de demanar permís a l'autor.

#### **Recomanació sobre protecció dels fitxers**

L'alumne pot protegir-ne els arxius del treball amb les mesures tècniques que considere oportú, a fi d'evitar la còpia de text, la impressió, etc. Es pot consultar la Guia per a protecció de fitxers PDF.

Ha de considerar que aquesta protecció dels arxius no entra en conflicte amb el tipus de llicència d'ús atorgat.

se recomienda que inserte en la portada del mismo el enlace al repositorio RiuNet.

Una vez el trabajo quede archivado en RiuNet la navegación a través del hipervínculo permitirá una búsqueda unívoca por autor y título, informando de la licencia atribuida por autor. De esta manera, el trabajo y la licencia asignada, permanecerán relacionados.

Si en el trabajo no consta ningún tipo de licencia se entenderá que el autor se reserva todos los derechos. En este caso para cualquier uso de la obra, más allá del uso privado, se deberá pedir permiso al autor.

#### **Recomendación sobre protección de los ficheros**

El alumno puede proteger los archivos de su trabajo con las medidas técnicas que considere oportuno, a fin de evitar la copia de texto, la impresión, etc. Puede consultarse la Guía para protección de ficheros PDF.

Deberá considerar que esta protección de los archivos no entre en conflicto con el tipo de licencia de uso otorgado.

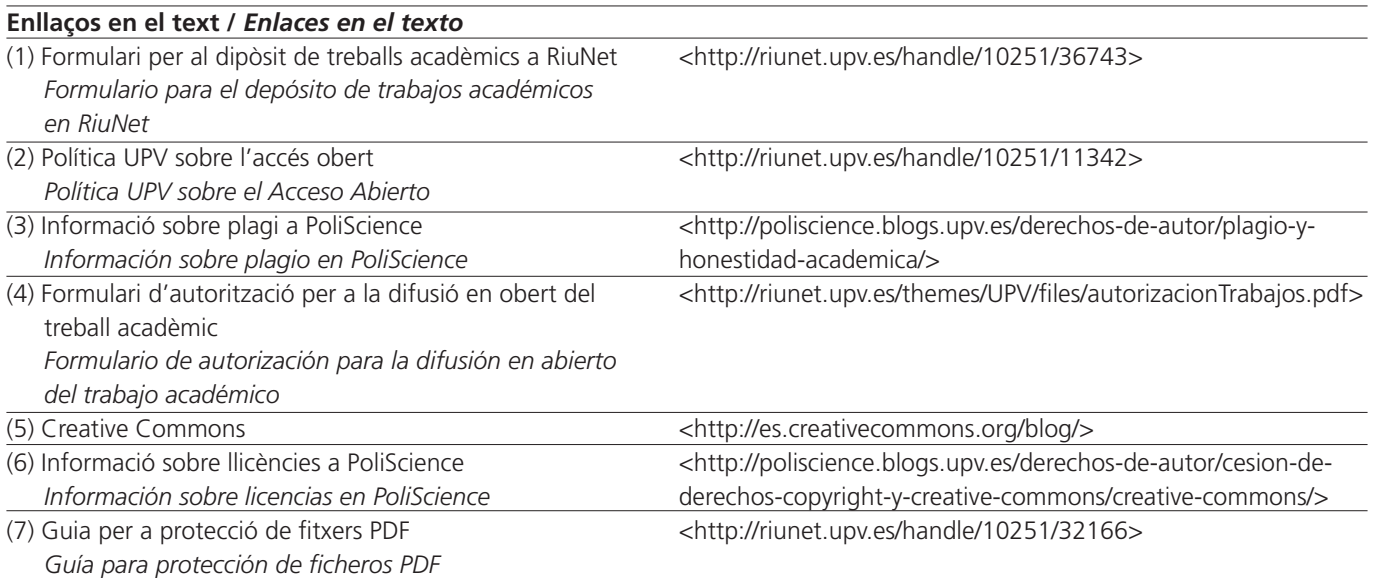